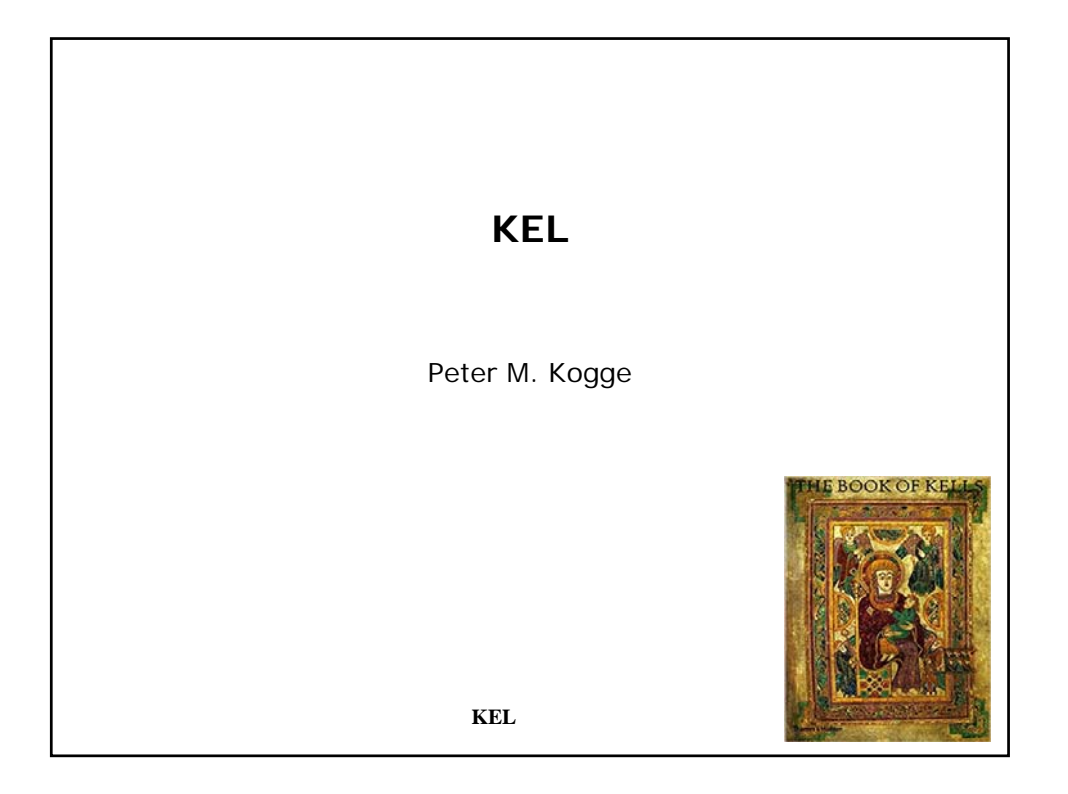

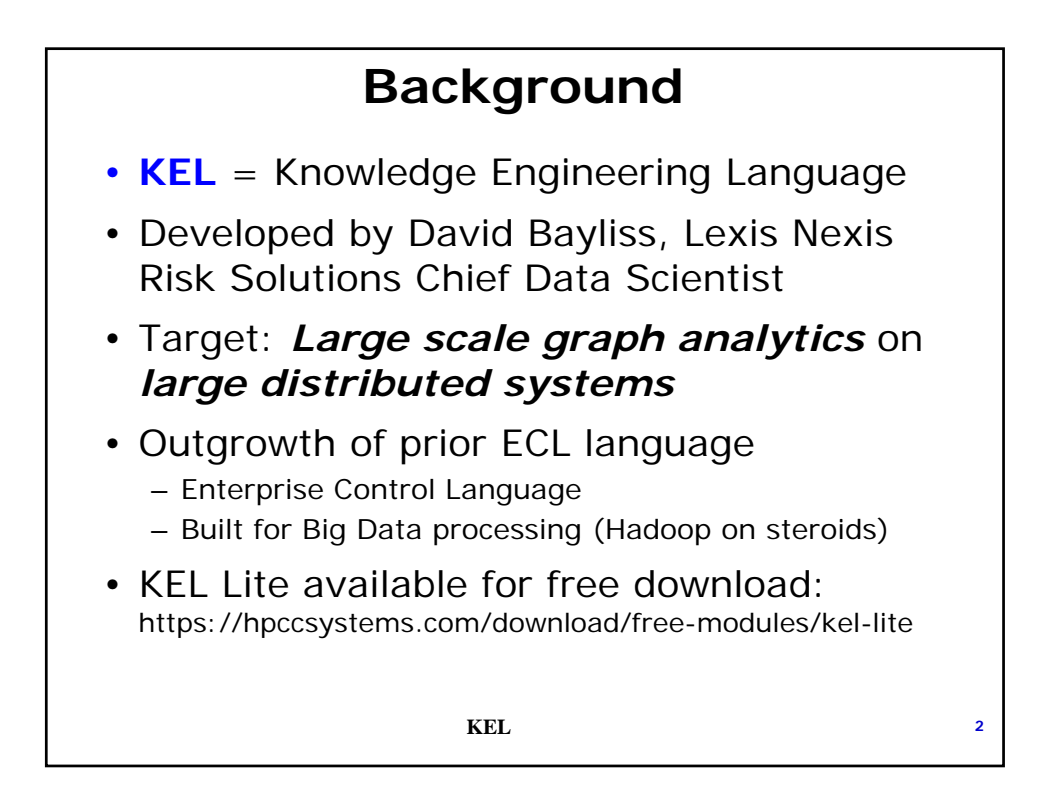

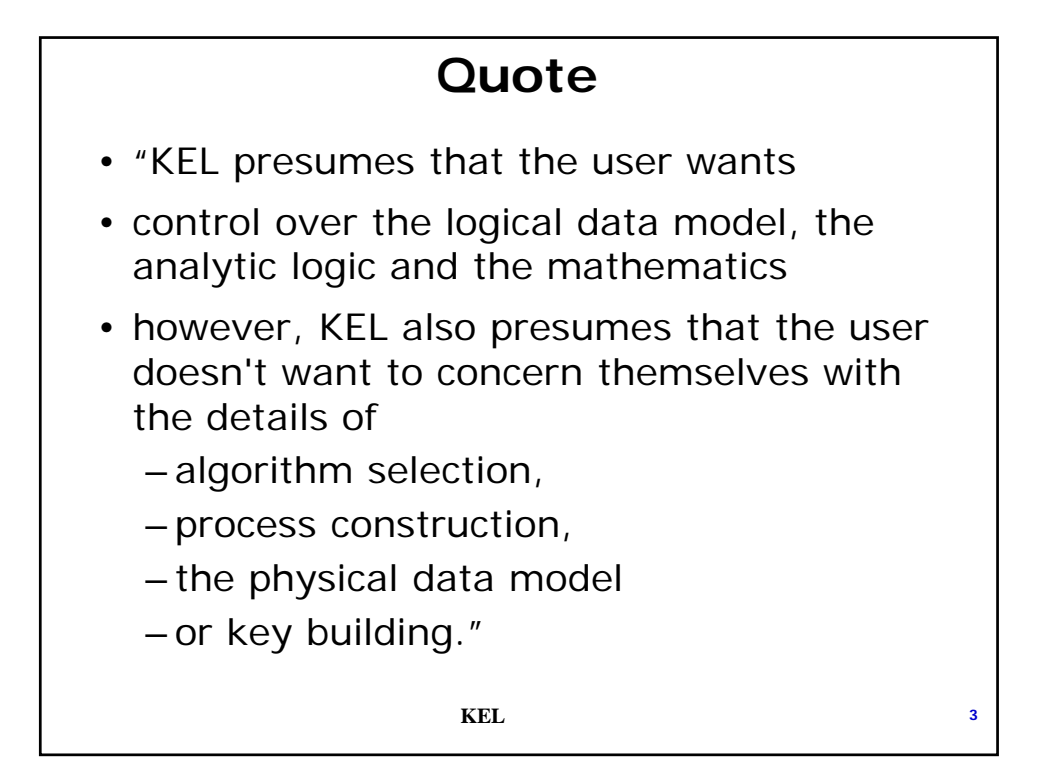

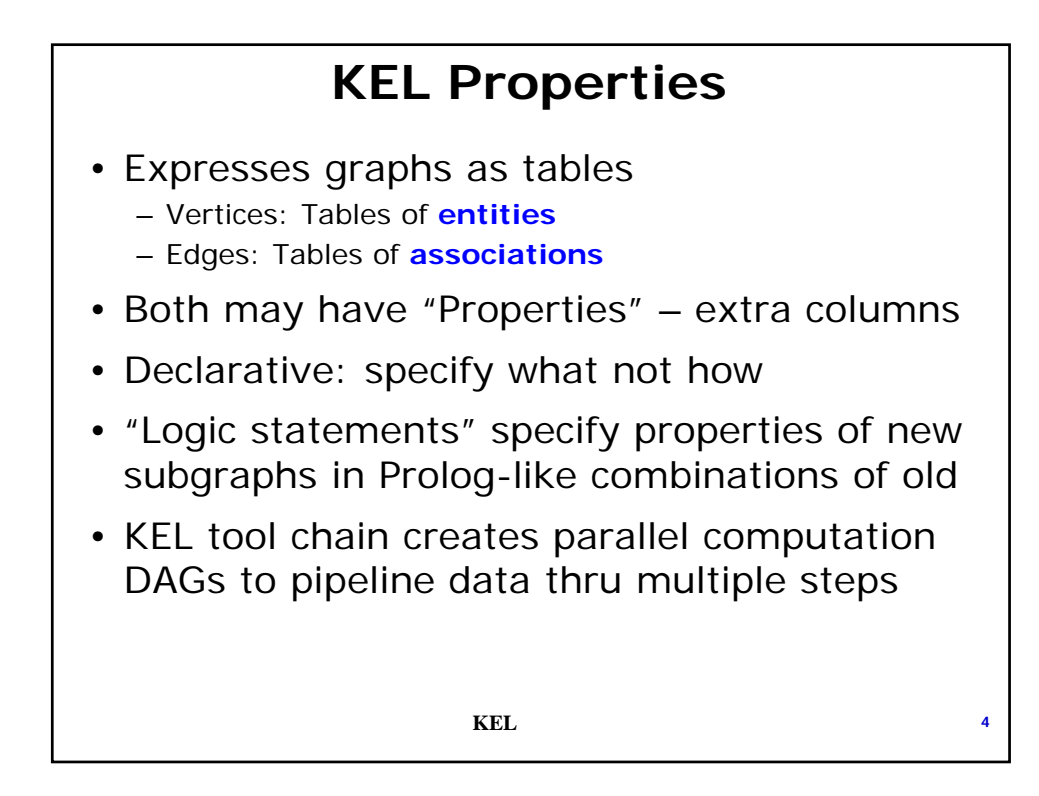

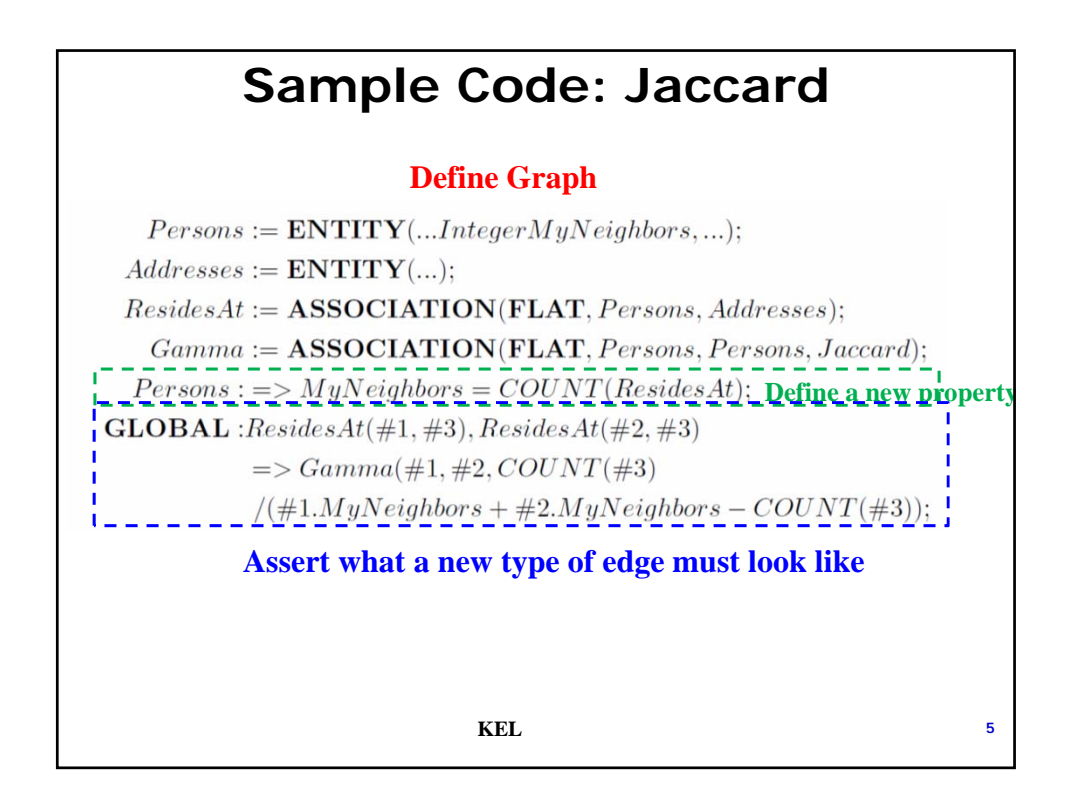

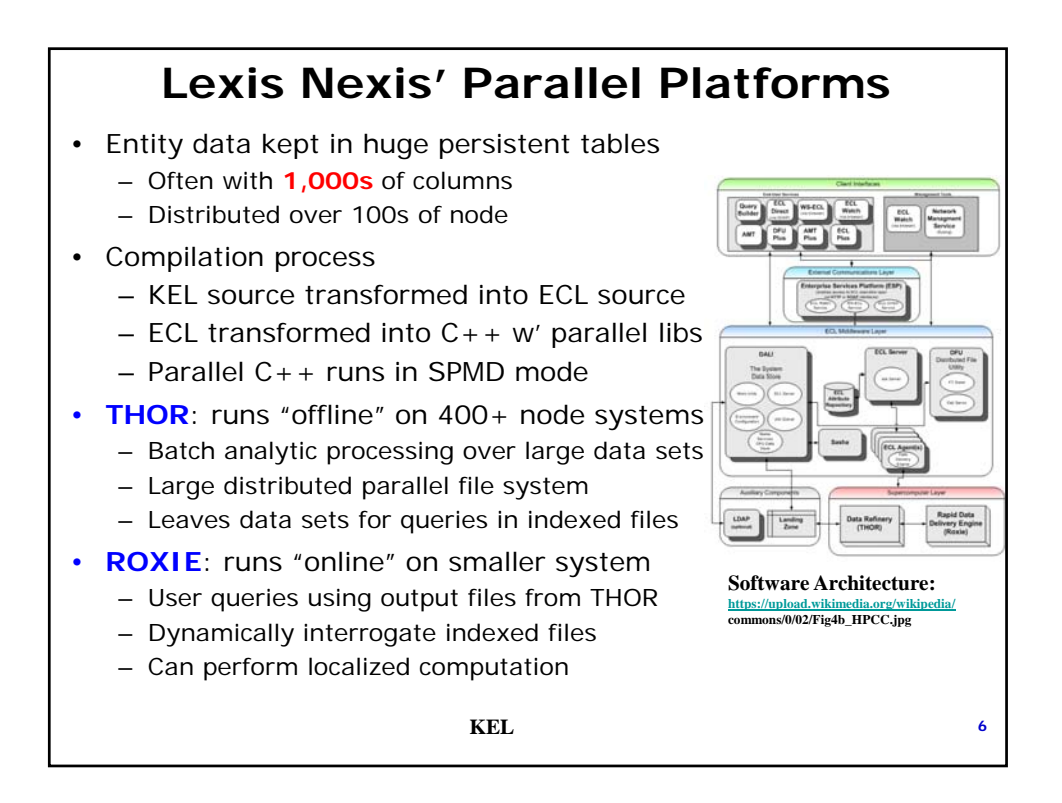

## **Statement Types**

- Entity Declarations: vertex classes
- Association Declarations: edge classes
- Property Definitions: define values to be associated with entities/associations
	- Extra "columns" in table representation
- Model Definitions: subsets of properties
- Input/Output of graphs
- Assertion Statements: define new subgraphs
- Query statements

**KEL <sup>7</sup>**

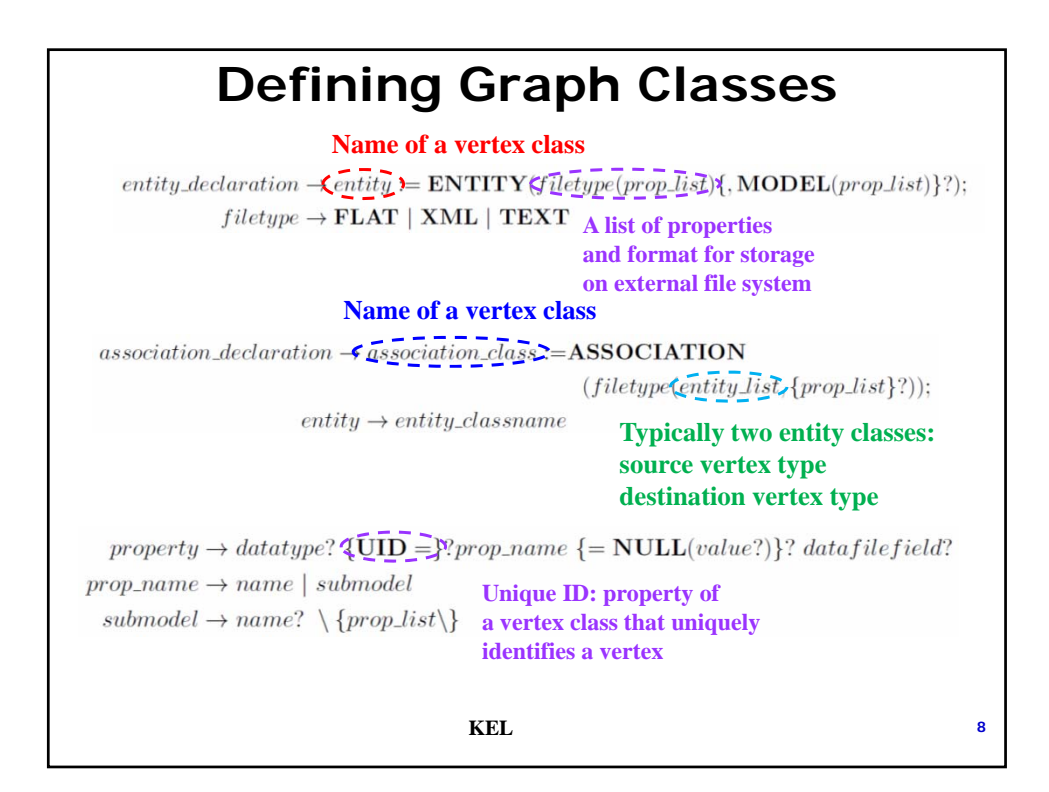

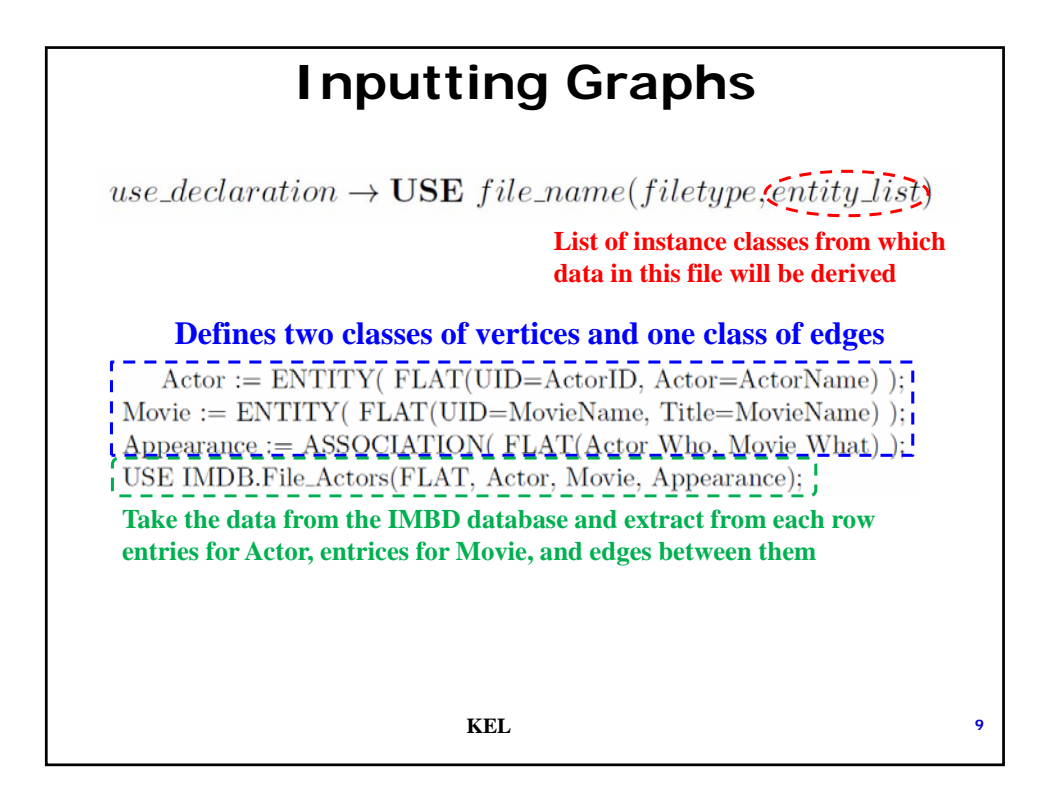

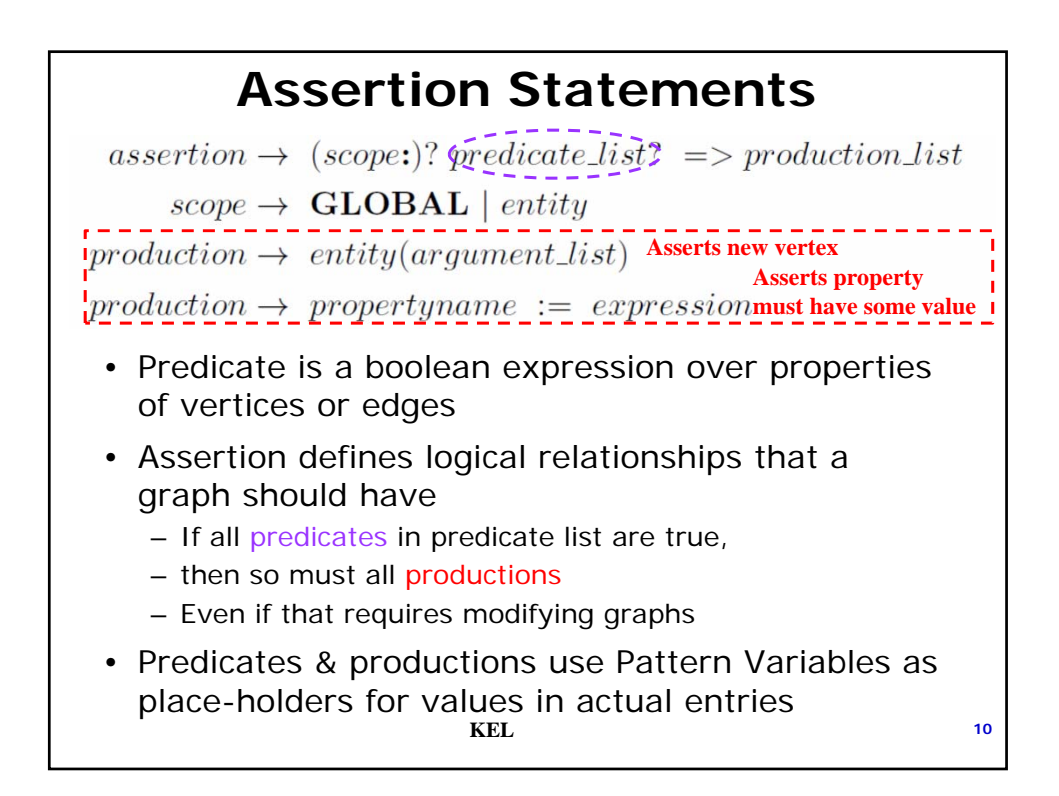

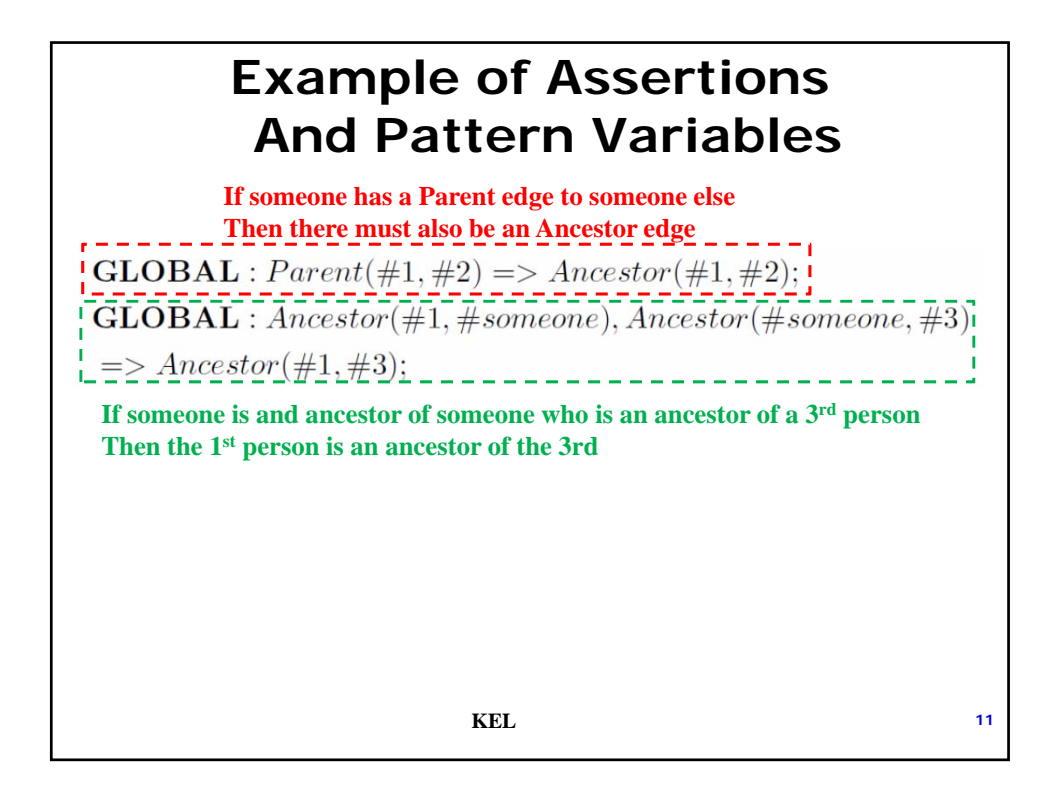

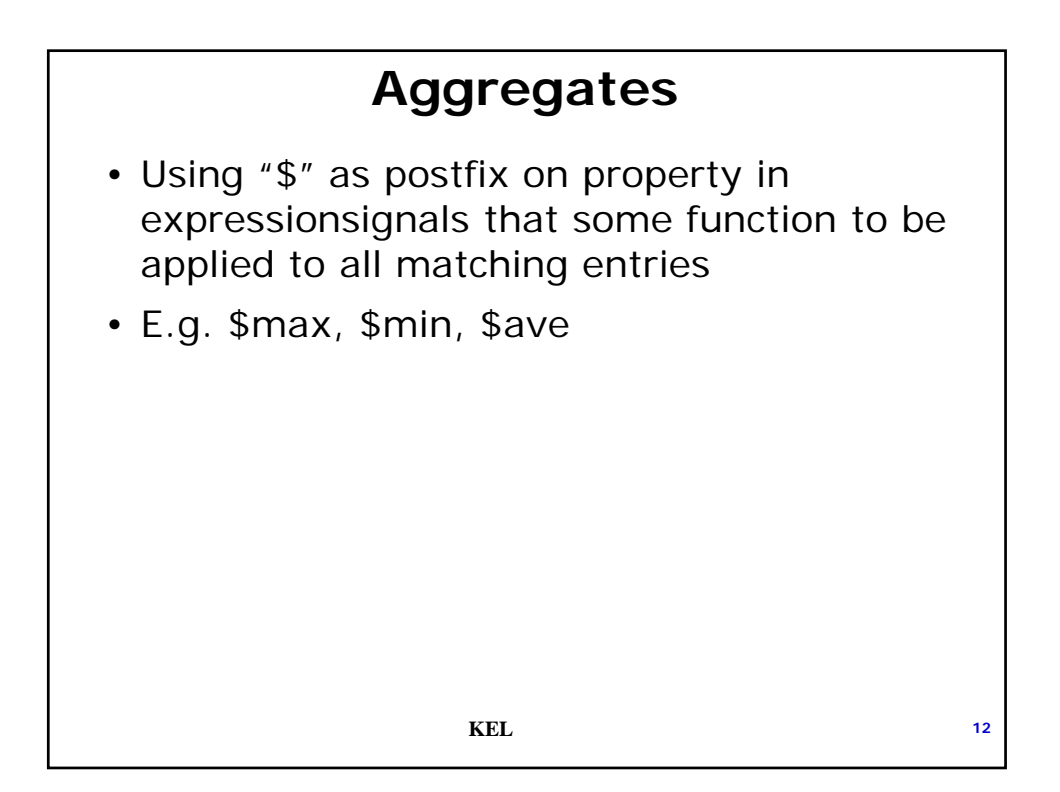

## **Samples of Queries**

 $query \rightarrow \text{QUERY}: queryname\{(argument\_list)\}? \leq output\_expression\_list;$  $output\_expression \rightarrow entity \{(filter\_list)\}$ ? {\{projection\_list\}}?

 $\text{QUERY}: AboveAvelncome \leq Person(income \geq=income$ \$Ave)  $\textbf{QUERY}: High est Income \leq Person(income = income^{\&^{\wedge} Ave)$ 

**KEL <sup>13</sup>**

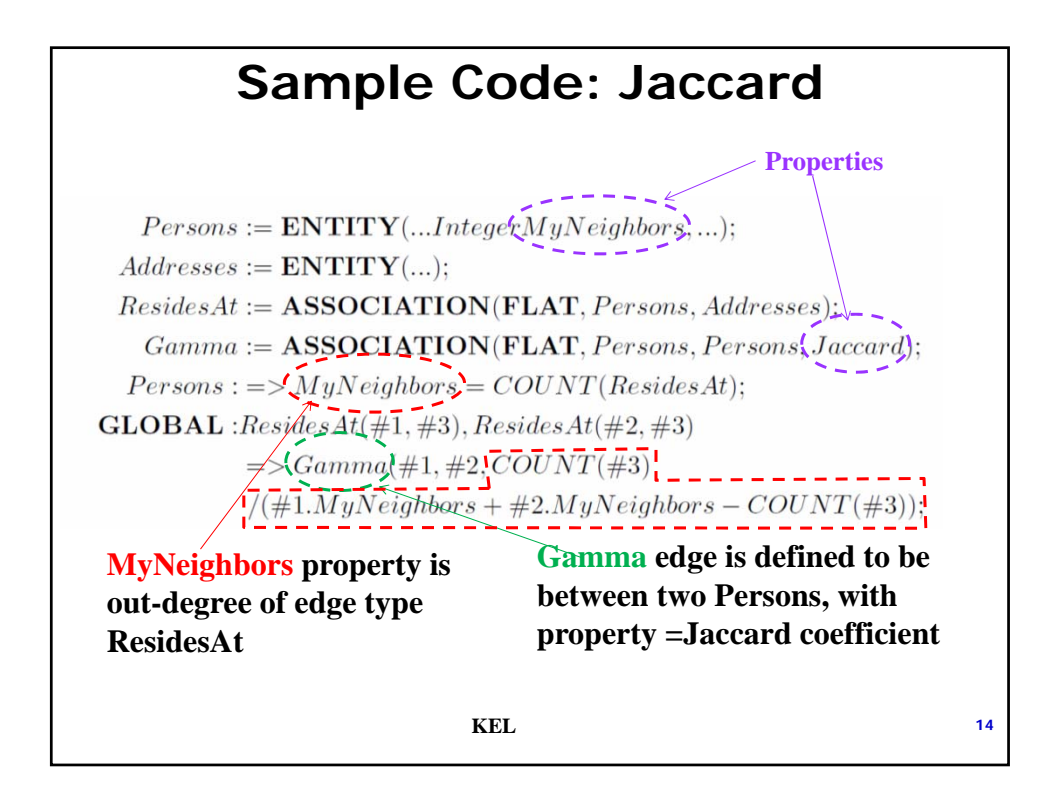

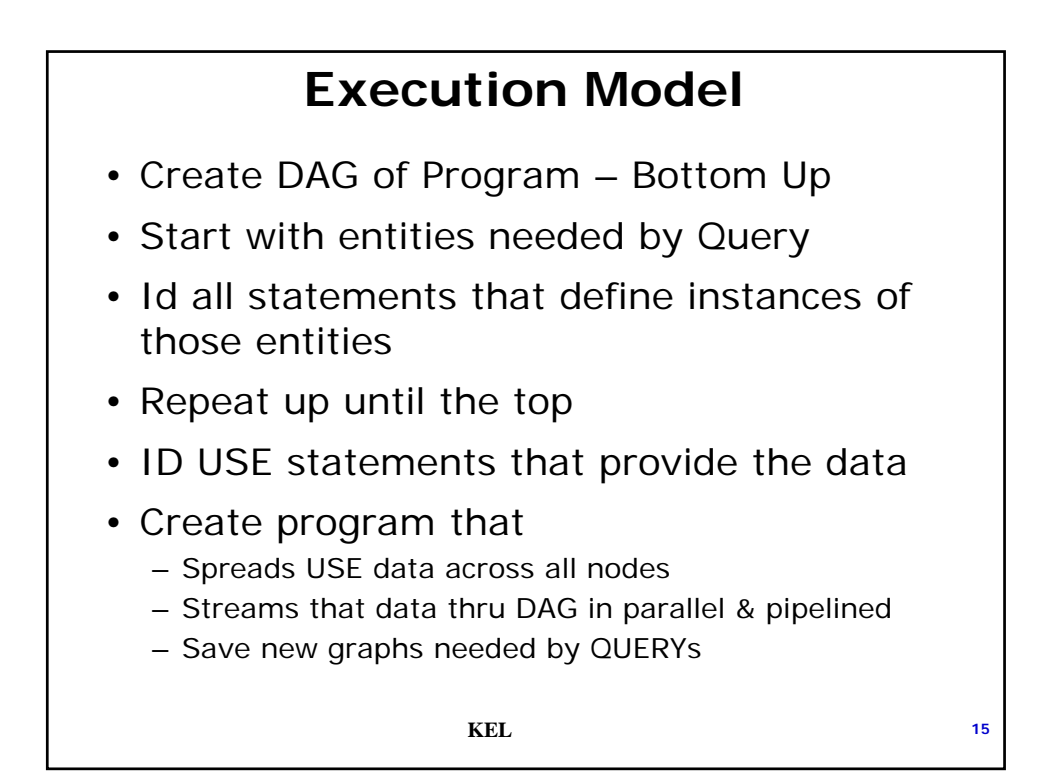